## РАЗРАБОТКА И СОЗДАНИЕ САЙТА В СРЕДЕ WORDPRESS

*Кадыркулова Нургул Козубековна – к.т.н., доцент ОшТУ, [kadyrkulova74@mail.ru](mailto:kadyrkulova74@mail.ru) Шакиров Максат Заирбекович – магистрант [maxiano@gmail.ru](mailto:maxiano@gmail.ru) ОшТУ им. М.М.Адышева, г. Ош, Кыргызская Республика*

*Аннотация: Современное развитие Интернет-технологий позволяет создавать различные приложения для веб-сайтов, в свою очередь, упрощает использование вебсайтов и улучшает навигацию. Разработка и создание веб-сайтов в среде WordPress является актуальной задачей. В этой статье рассмотрено применения CMS -стили, позволяющие мгновенно меняющий внешний вид сайта. Эту платформу можно использовать для решения большинства задач, связанных с созданием веб-ресурсов различного назначения, хотя изначально данная CMS создавалась как система управления блогами. А также использовано теги для размещения на Web-страницах графических изображений и видеоуроков. Предложены возможности и теоретические аспекты разработки веб-сайтов в среде WordPress.*

*Ключевые слова: Интернет, WordPress, CMS, HTML, PHP, темы, плагин, виджет, блог,Web-страниц.*

# WORDPRESS ЧӨЙРӨСҮНДӨ САЙТ ТҮЗҮҮ ЖАНА ӨЗДӨШТҮРҮҮ *Кадыркулова Нургул Козубековна – т.и.к., ОшТУнун доцентти [kadyrkulova74@mail.ru](mailto:kadyrkulova74@mail.ru) Шакиров Максат Заирбекович – магистрант [maxiano@gmail.ru](mailto:maxiano@gmail.ru) М.М. Адышев атандагы ОшТУ, Ош шаары, Кыргыз Республикасы*

*Аннотация: Заманбап өнүгүшү веб-сайттар өнүгүшү үчүн Интернет технологиясы ар кандай тиркемелерди түзүүгө мүмкүндүк берет, өз кезегинде вебсайттарды колдонууну жеңилдетет жана навигацияны жакшыртат. WordPress чөйрөсүндө веб-сайттарды иштеп чыгуу жана түзүү актуалдуу маселе. Бул макалада сайттын сырткы көрүнүшүн заматта өзгөртүп түзүү үчүн CMS стилдерин колдонуу жөнүндө да сөз болмокчу. CMS алгач пайда болгон учурда блогду башкаруу тутуму катары каралган, ал эми практика көрсөткөндөй, бул платформа ар кандай багыттагы веб-ресурстарды түзүү менен байланышкан көпчүлүк маселелерди чечүүдө колдонулат. Веб баракчаларына графика жана видео сабактарын жайгаштыруу үчүн тегдерди колдонулушу боюнча да маалымат көрсөтүлгөн. WordPress чөйрөсүндө веб-сайтты иштеп чыгуунун мүмкүнчүлүктөрү жана теориялык аспектилери сунушталды.* 

*Түйүндүү сөздөр: Интернет, WordPress, CMS, HTML, PHP, темалар, плагин, виджет, блог,Web-баракчасы*

DEVELOPMENT AND CREATION OF A SITE IN THE WORDPRESS

*Kadyrkulova Nurgul Kozubekovna Candidate of Technical Sciences –assistent professor, [kadyrkulova74@mail.ru](mailto:kadyrkulova74@mail.ru) Shakirov Maksat Zairbekovich –master student [maxiano@gmail.ru](mailto:maxiano@gmail.ru)*

# *of the OshTU named after. M.M. Adysheva, Osh city, Kyrgyz Republic*

*Abstract: The modern development of Internet technologies allows you to create various applications for websites, in turn, simplifies the use of websites and improves navigation. The development and creation of websites in the WordPress environment is an urgent task. This article discusses the use of CMS styles that allow you to instantly change the appearance of the site. This platform can be used to solve most tasks related to the creation of web resources for various purposes, although initially this CMS was created as a blog management system. Tags are also used to place graphic images and video tutorials on Web pages. The possibilities and theoretical aspects of website development in the WordPress environment are proposed.*

*Key words: Internet, WordPress, CMS, HTML, PHP, Themes, Plugin, Widget, Blog, Web Pages.*

### **Введение**

Wordpress - это полностью бесплатная, свободно распространяемая система программ, написанных на скриптовом языке РНР. В ней применяются и CMS-стили, позволяющие мгновенно менять внешний вид сайта, доступно множество готовых тем наборов стилей для оформления текста и страницы в целом, плюс необходимые графические элементы дизайна, наборы скриптов и специальных дополнений - виджетов, помогающих создать на сайте меню, удобную систему рубрик, архивы записей, поиск по сайту и прочие дополнительные удобства. WordPress — CMS с открытым исходным кодом, распространяемая под GNU GPL. Написан на PHP, в качестве базы данных использует MySQL. Сфера применения — от блогов до достаточно сложных новостных ресурсов и даже интернет-магазинов. Встроенная система «тем» и «плагинов» вместе с удачной архитектурой позволяет конструировать практически любые проекты. В последнее время создание сайтов является довольно популярным занятием и над удобством и простотой создания сайтов трудится огромное количество людей. Большим прорывом в технологии создания и разработки современных веб-проектов является создание CMS. Современные системы управления контентом широко используются на просторах сети Интернет при создании проектов любой сложности.

Очень большое распространение получили бесплатные системы управления контентом. Большинство этих систем имеет хорошее качество исполнения и высокую надежность, что дает им большое преимущество среди других систем. А технологии добавления контента популярных бесплатных CMS не отличается от платных, что только делает их более популярными среди создателей сайтов.

Основные отличительные черты систем управления контентом, которые одновременно являются преимуществами, это возможность создавать сайты, практически любой сложности, не имея познаний в html, css и других областях веб-программирования. А так же возможность быстрого, простого и интуитивного добавления, удаления, редактирования и форматирования контента, это значительно упрощает и облегчает задачу администрирования сайта.

С использованием CMS возможно не только добавления текстового контента, но и различного мультимедийного материала. Это позволит значительно разнообразить сайт и привлечь новых посетителей. Так же системы управления контентом автоматически генерируют панель администратора, которая затрагивает все сферы работы сайта, что очень удобно и практично.

Об уникальности дизайна задумываться не стоит. В настоящее время для CMS постоянно разрабатываются шаблоны, которые отличаются большим разнообразием. А если создатель сайта немного разбирается в html и каскадных таблицах стилей, то он может редактировать дизайн на свой вкус.

#### Техникалык багыт

Темы очень разные, смотрятся солидно и профессионально. Каждая тема состоит из нескольких файлов шаблонов, которые вы можете редактировать, чтобы изменить дизайн сайта или создать свои собственные темы. Кроме стандартного набора функций, прописанного в той или иной теме, WordPress позволяет усложнять дизайн и функционал за счет определенных дополнений - плагинов. Плагины пишутся уже не столько разработчиками «Wordpress», сколько сторонними программистами.

Цель задачи: разработка сайта в среде WordPress.

Итак, система «Wordpress» имеет следующий ряд возможностей:

Шаблонный дизайн графического оформления страниц создает гибкость, простоту редактирования и дает возможность установить стандарт выполнения любых шаблонов для данной системы управления;

Создание чистого HTML-кода при помощи графического редактора текста;

Возможность плагины, с уникально простой системой полключать ИX взаимодействия с основным кодом;

Возможность в реальном времени осуществлять мониторинг уязвимостей и изменений в потенциально-опасных файлах:

Возможность встроенными средствами защитить определенные папки веб-сервера, от посещения пользователями, путем полного запрета доступа конкретным подсетям или установки режима авторизации:

Возможность ограничения доступа к интерфейсу администратора по спискам разрешенных IP-адресов;

Возможность редактирования непосредственно самого РНР кода;

Встроенный редактор, делающий ссылки на записи сайта более привлекательными лля работов поисковых систем:

Возможность создания современного динамического многофункционального сайта с ярким внешним видом на совершенно любую тематику.

Гибкость WordPress и его бесплатность делают его такой популярной среди большинства разработчиков веб-сайтов и обычных пользователей. Интуитивно понятный интерфейс, локализация для большинства языков, расширяемость функциональности с помощью плагинов и возможность изменять дизайн с помощью тем также способствуют популярности этой системы.

### Результат работы:

Создание страниц является одной из самых важных и неотъемлемых частей работы по созданию сайта. В "WordPress" создана отдельная вкладка консоля для создания страниц рис.1.

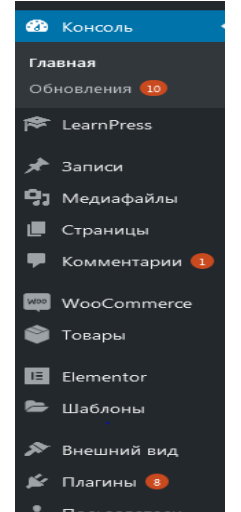

Рис.1. Вкладка консоля для создания страниц

Перед написанием программного кода для динамического меню были созданы фоновые изображения, их можно назвать, графические изображения, специально разработанные для меню, которые включают заголовки и подзаголовки меню, поскольку на некоторых страницах должны были использоваться перекрестные ссылки.

В этой вкладке выбирается название создаваемой страницы, ее параметры и содержание. Редактировать страницу и ее содержимое можно в окне обычного текстового редактора, встроенного в систему, или в окне редактирования html-кода. Это позволяет людям, которые не особо хорошо разбираются в html создавать простенькие страницы, а остальным - увеличить их функциональность и возможности при редактировании кода вручную рис. 2.

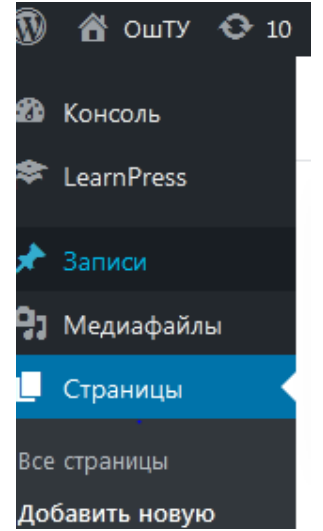

Рис. 2. Создание страницы

Для создания сайта используется язык HTML (HyperText Markup Language -язык гипертекстовой разметки). Этот язык определяет набор специальных команд, называемых тегами и используемых для задания форматирования или назначения тех или иных элементов Web-страницы. HTML состоит из элементов, заголовки, параграфы, таблицы, списки и т.д. Элемент может представлять собой обычный текст или содержать внутри другие элементы[2].

Для обозначения различных элементов в HTML служат тэги (tag). Тэг HTML состоит из:

- левой открывающей скобки <.
- имени тэга с параметрами или без них  $\bullet$
- правой закрывающей скобки >.

Тэги часто используются парами (например, <H2> и </H2>), в которых первый тэг задает начало элемента, второй — его окончание. Завершающий тэг имеет то же имя, что и стартовый, но перед именем ставится косая черта / Завершающие тэги не имеют параметров. Некоторые элементы могут включать атрибуты, включаемые в качестве параметров в стартовые тэги. Особые теги используются для размещения на Webстраницах графических изображений, аудио- и видеоклипов и прочих так называемых внедренных объектов (рис.3).

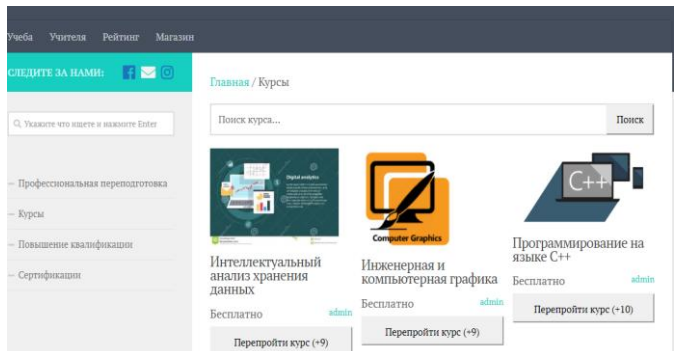

Рис.3. Пример видеофайлов темы WordPress

WordPress же является бесплатным программным обеспечением с открытым исходным кодом, которое можно загрузить и установить за несколько минут. Кроме того, подключаемые модули и темы расширяют заложенные в платформу возможности. Большинство тем для платформы WordPress распространяются бесплатно, хотя есть и платные аналоги [10]. Темы для свободной загрузки можно скачать по адресу wordpress.org. Установить выбранную тему можно двумя способами. Первый способ заключается в копировании файлов темы в папку themes платформы WordPress, а далее активизации ее через панель администрирования. Второй способ заключается использовании системы администрирования, лля установки  $\mathbf{M}$ выбора темы непосредственно, не прибегая к стороннему программному обеспечению.

Создание сайта на базе бесплатной cms WordPress - не сложный процесс и не требует большого опыта и времени. Но в то же время эта cms, обладая необходимыми навыками, позволяет разработчику адаптировать эту систему управления контентом практически к любым потребностям. Плагины и темы еще больше расширяют возможности этой cms. WordPress - оптимальное решение для большинства программных проектов.

## Вывод:

В результате исследований мы получили следующие выводы:

1. Разработана структура и его внешний вид сайта, подходящий для высшего учебного заведения.

2. Выполнены задачи по созданию динамического меню и поисковая система по страничкам сайта, которые выполнены и успешно добавлены в структуру «учебного курса».

## Список использованных источников

- 1. Вайк, А. Java Script. Энциклопедия пользователя: Пер. с англ./Аллен Вайк. К.: ООО "ТИД" ДС", 2001. - 480с
- 2. Глушаков, С.В. Программирование Web-страниц. JavaScript. VBScript / С.В. Глушаков. - М: Фолио, 2002.-390 с.
- 3. Домрачев, В.Г. Классификация компьютерных образовательных информационных технологий / В.Г. Домрачеев. - М.: Информ. технологии, 2001.-232с.
- 4. Дунаев, В.Самоучитель JavaScript, 2-е изд. СПб.: Питер, 2005. 395 с.: ил.
- 5. Ибрагимов, И.М. Информационные технологии / И.М. Ибрагимов. М: Академия,  $2007 - 336c$
- 6. Кент, П. World Wide Web / П. Кент. М.: Компьютер, ЮНИТИ, 2000.-566с.
- 7. Кинелев, В.Г. Высшее образование в меняющемся мире / В.Г. Кинелев. М.: Унив. книга. 2003.-354с.
- 8. Колин, К.К. Курс информатики в системе образования: современное состояние и перспективы развития / К.К. Колин. - М.: Наука, 1999. - 354с.
- 9. Кузнецов, М. Программирование на PHP / М. Кузнецов. СПб.: БХВ Петербург, 2006.-948с.
- 2. Hal Stern, David Damstra, Brad Williams. Professional WordPress. Design and Development. Wiley, 2010. - 407 p.